### **Inhalt**

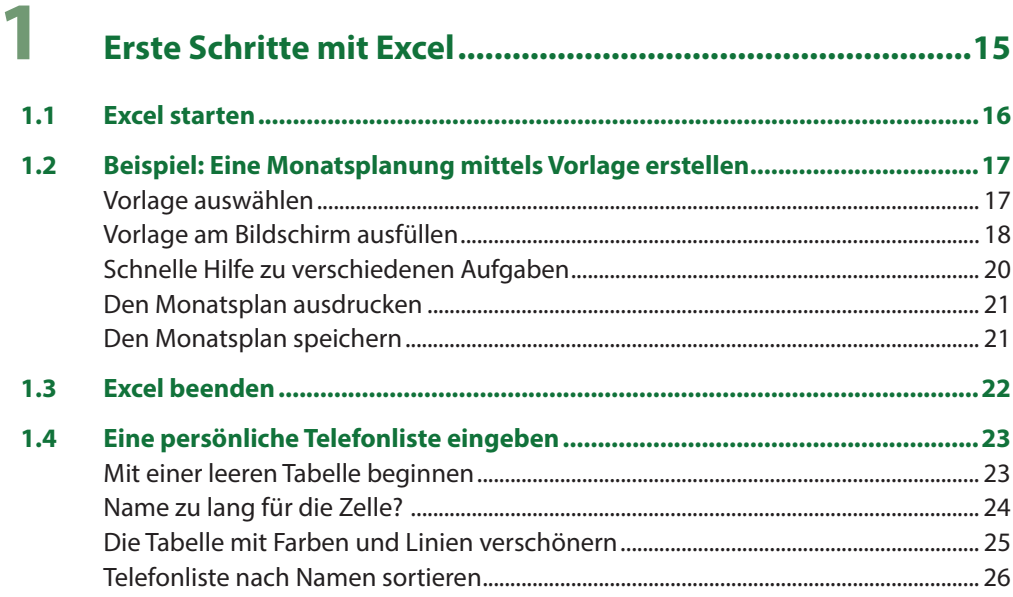

# 2 Oberfläche des Programms kennenlernen.........................27

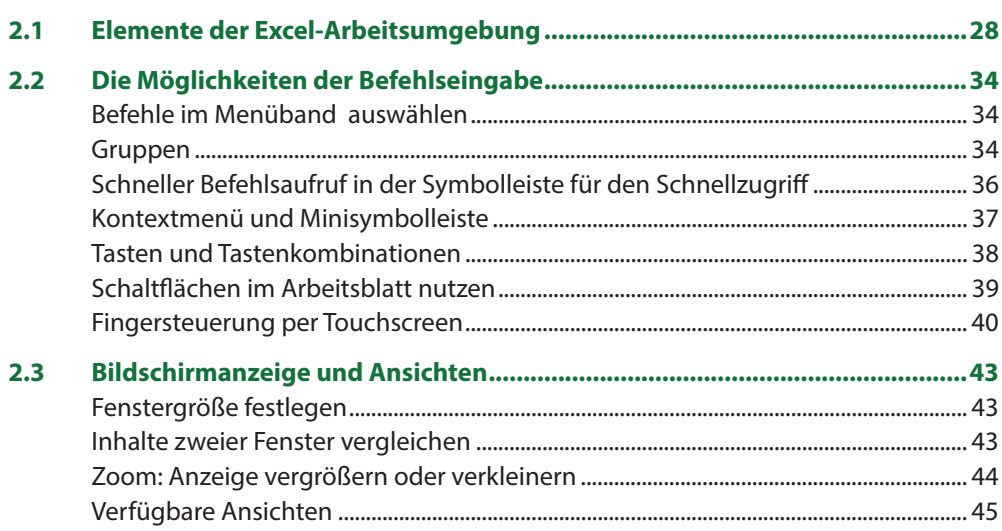

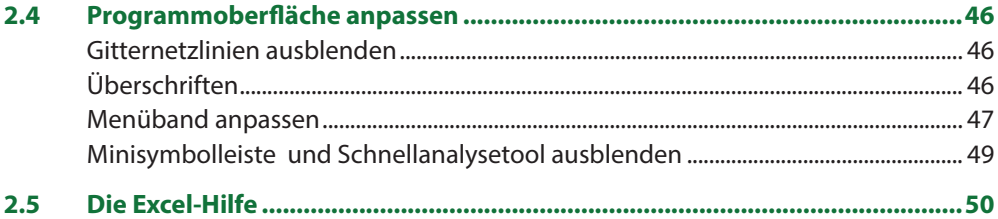

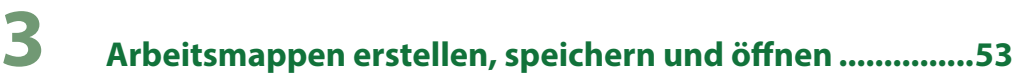

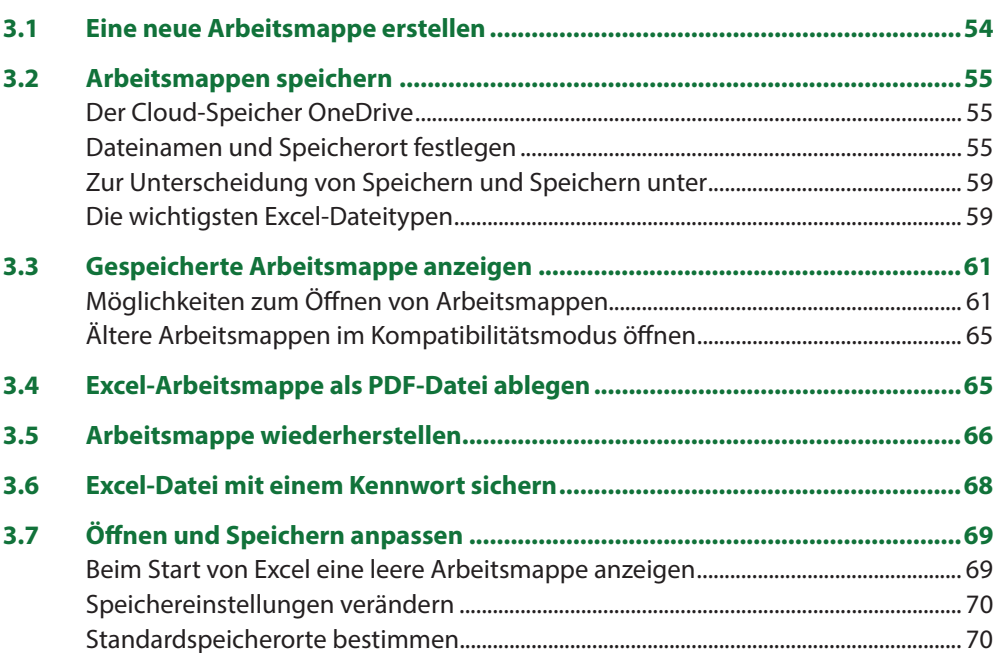

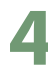

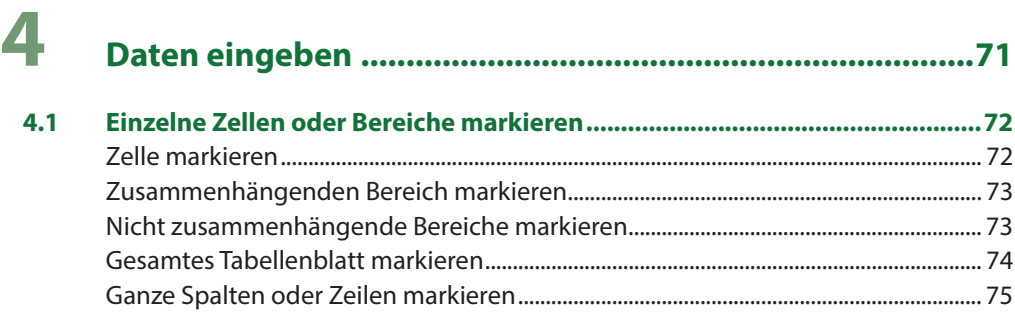

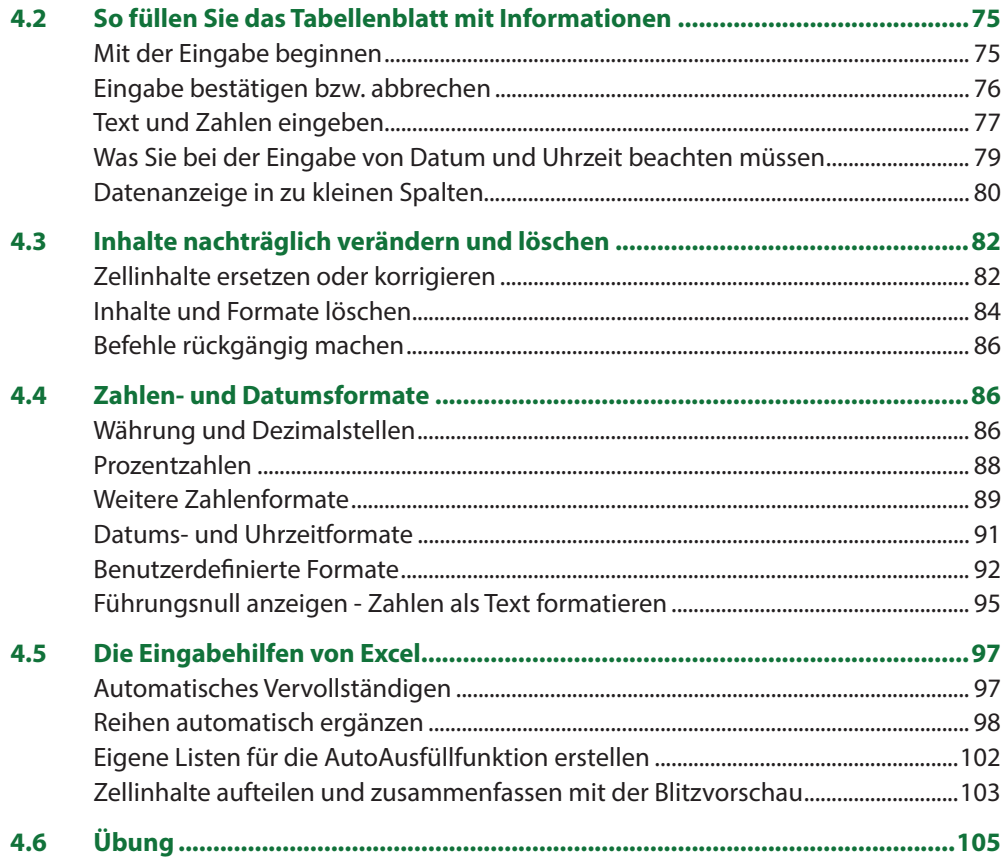

### 5

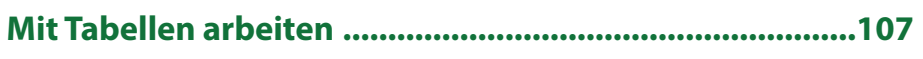

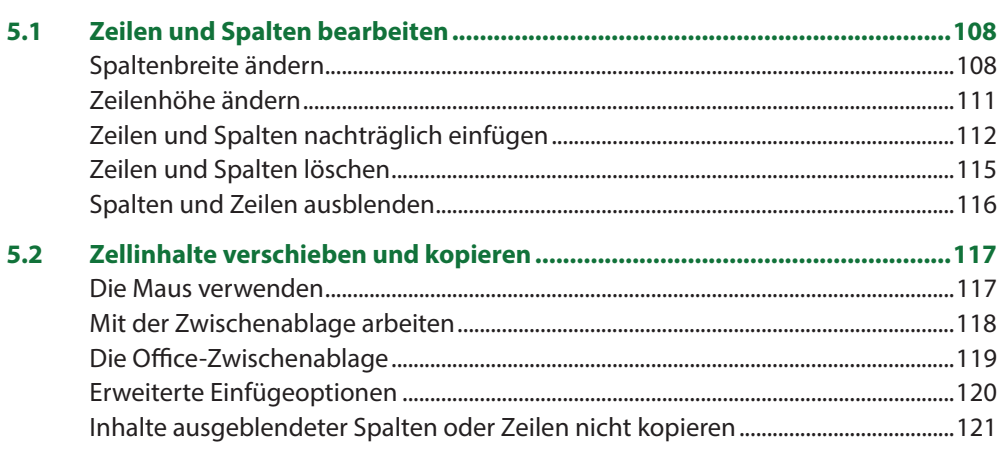

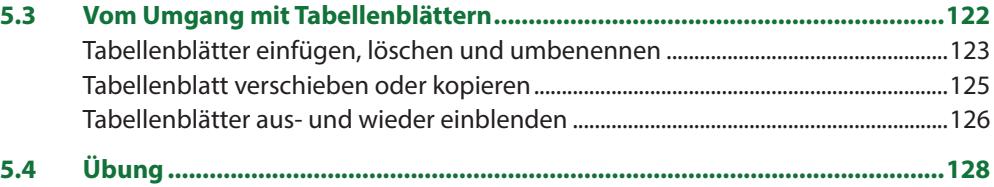

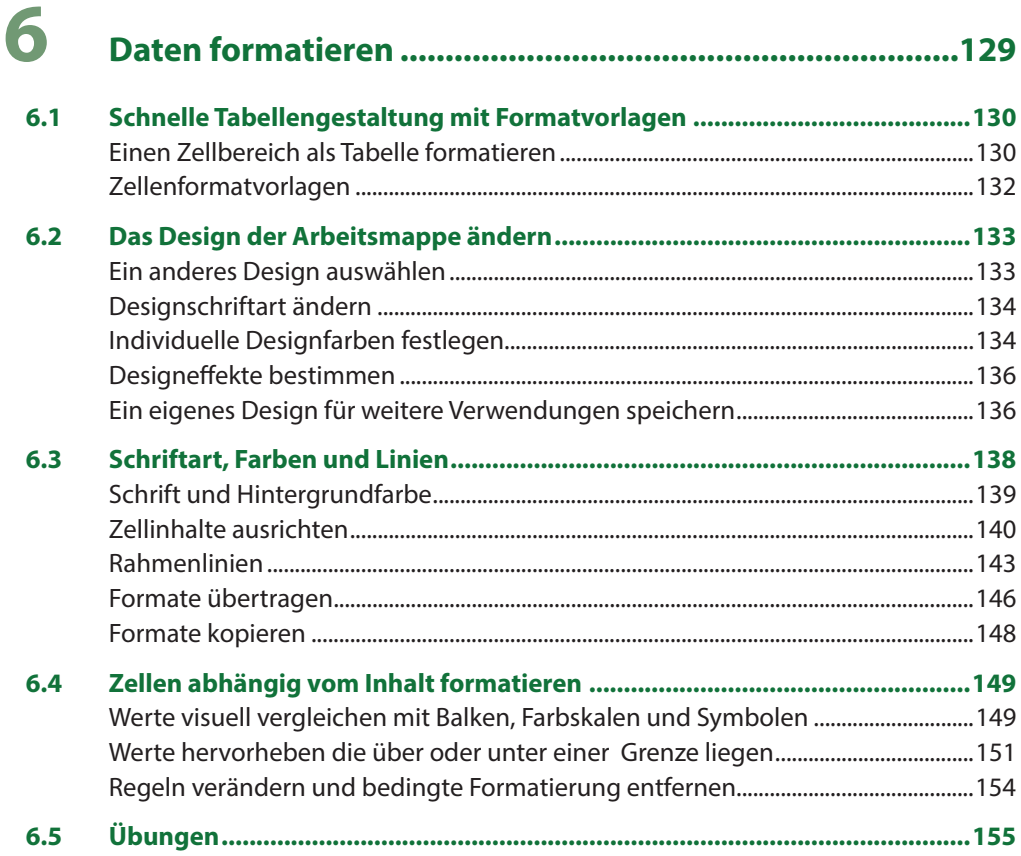

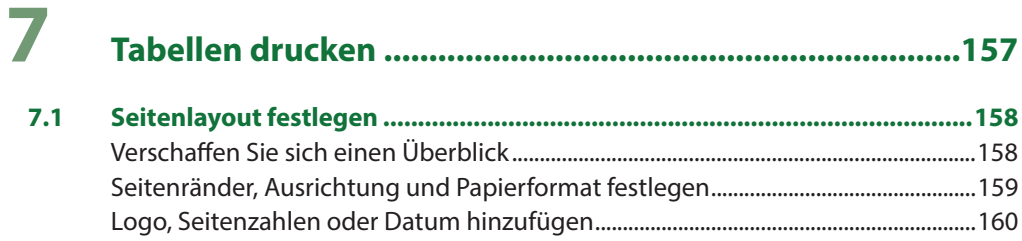

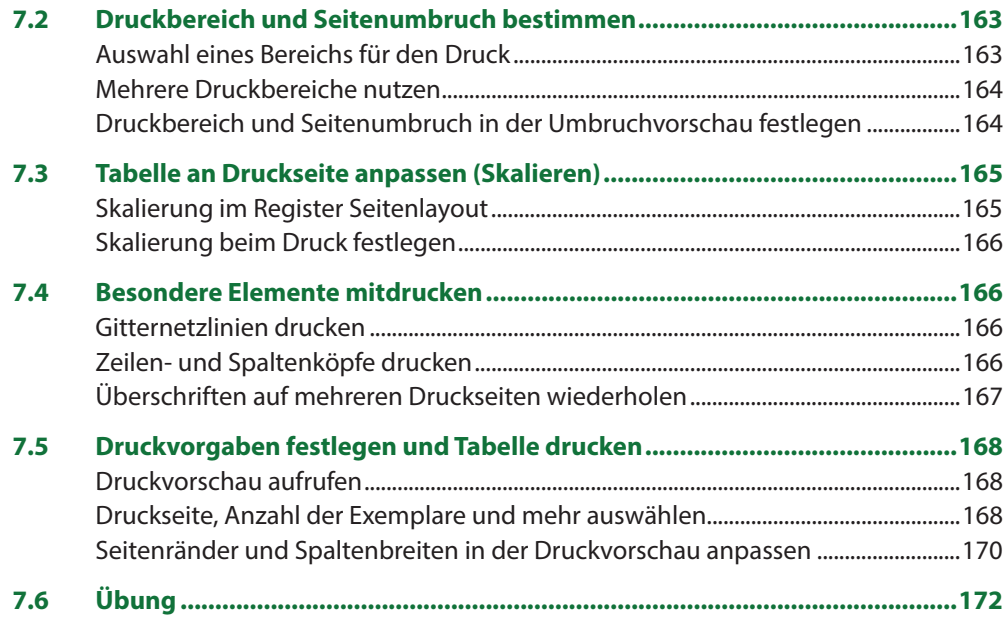

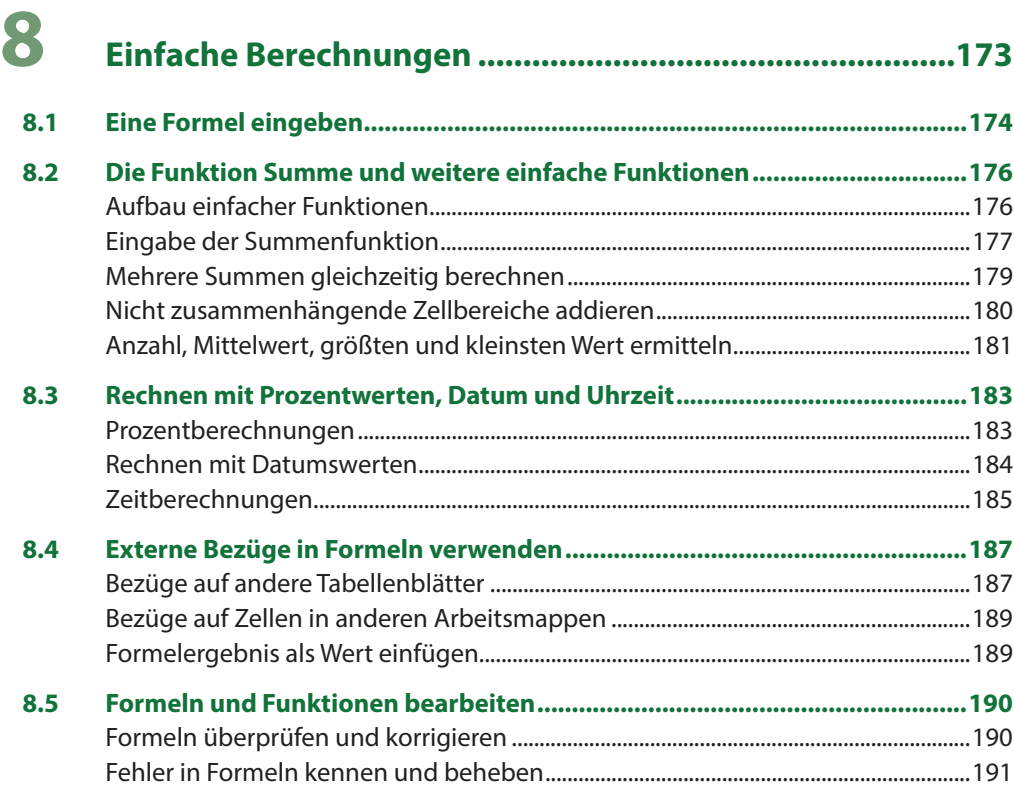

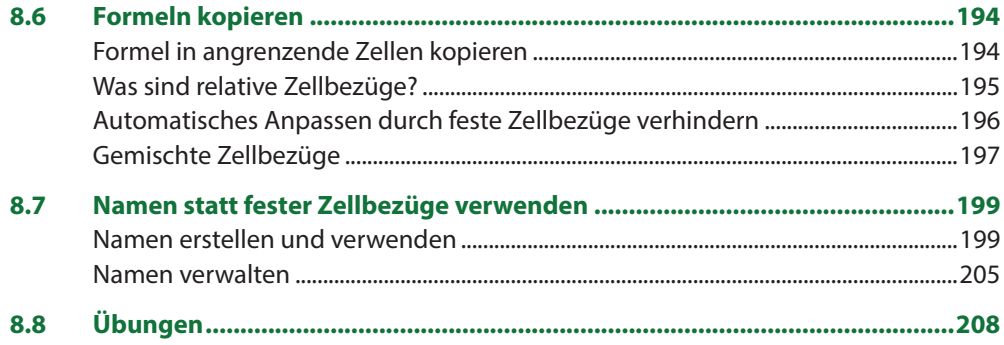

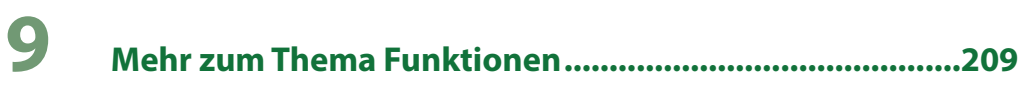

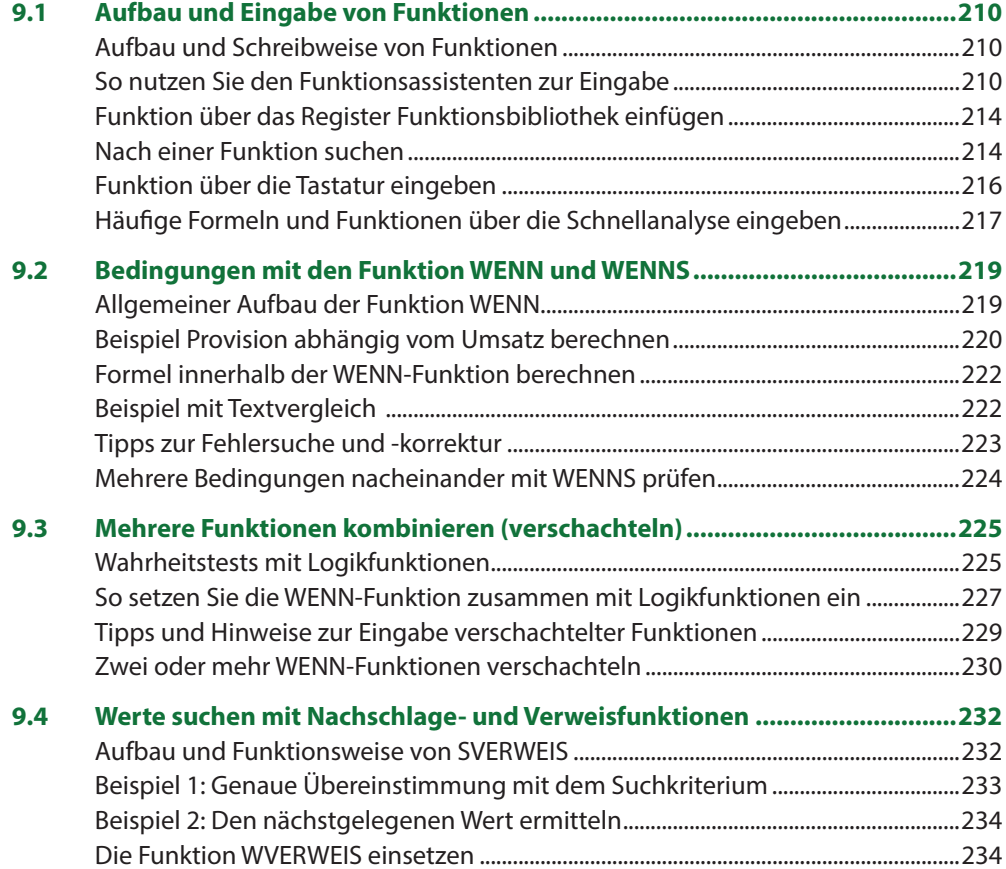

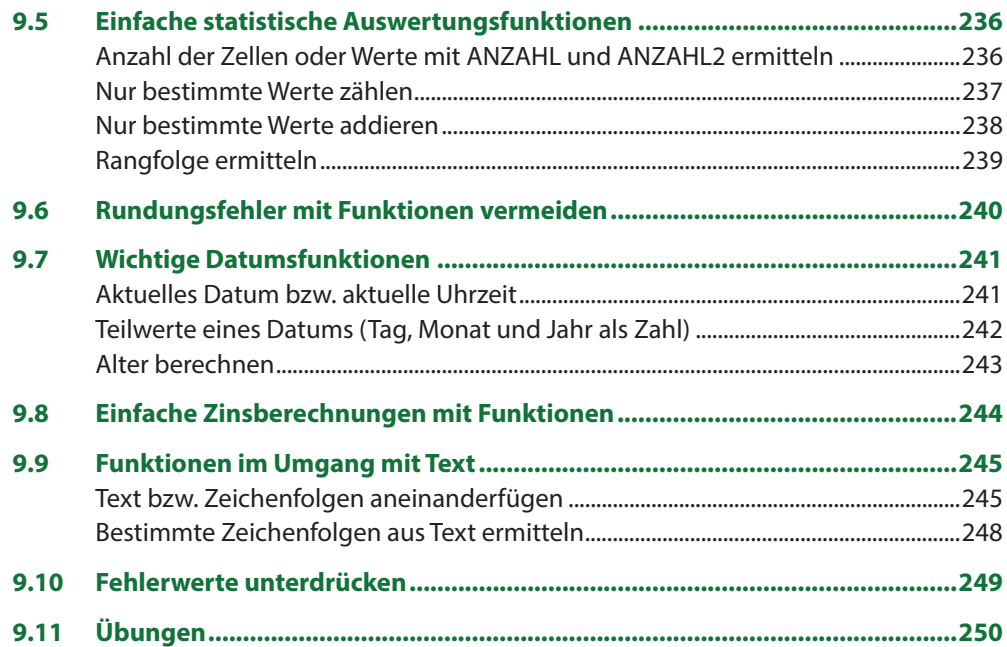

## **10 Umfangreiche Tabellen verwalten ....................................253**

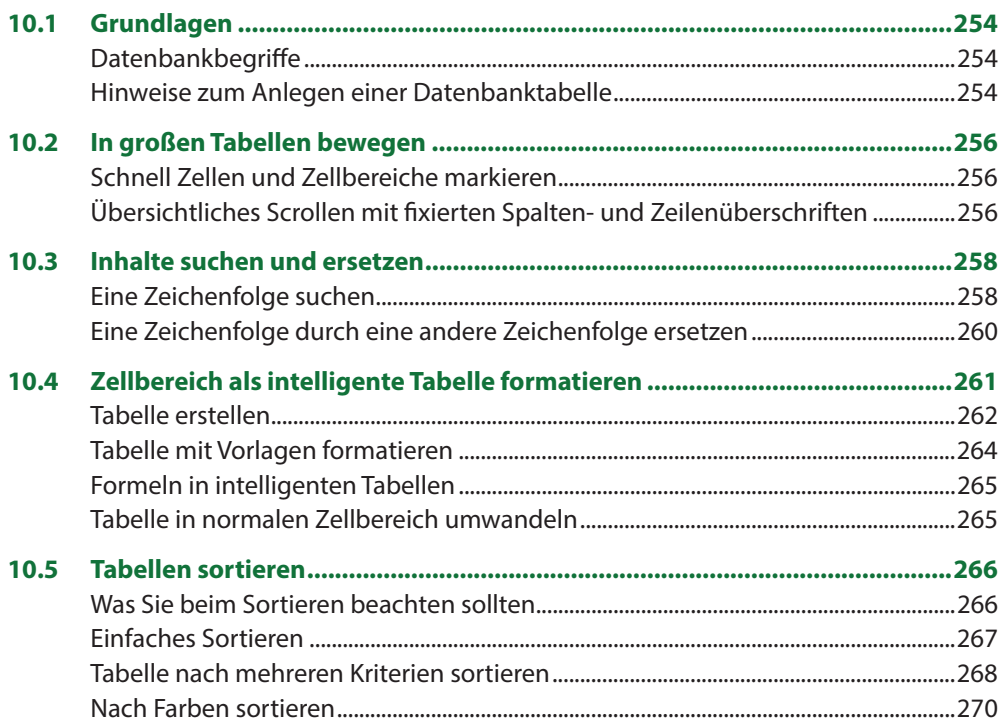

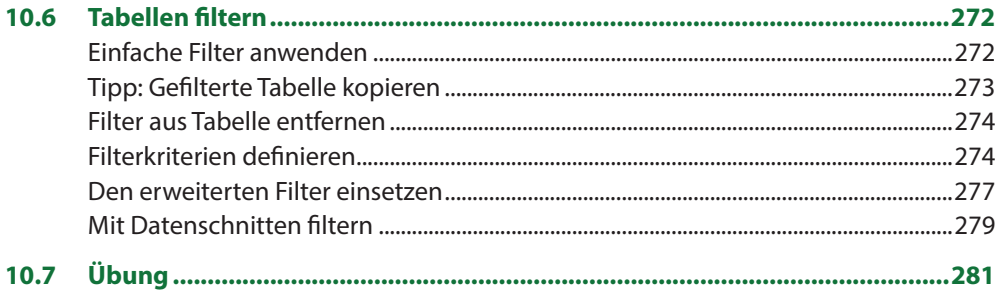

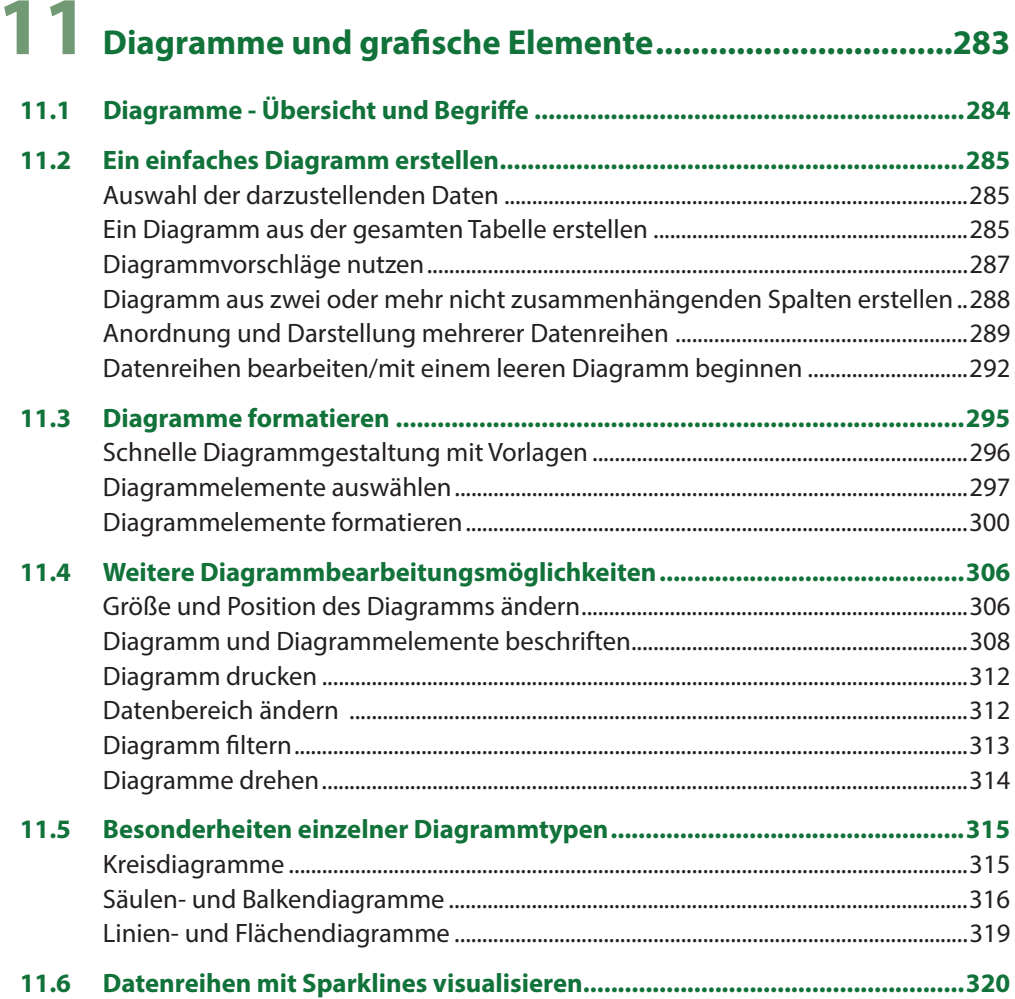

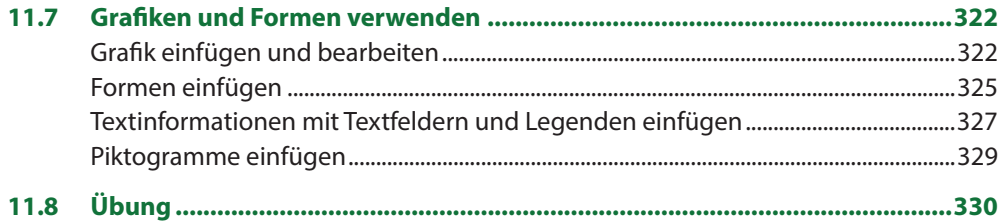

## 12 Vorlagen erstellen, Mappen gemeinsam bearbeiten ......333

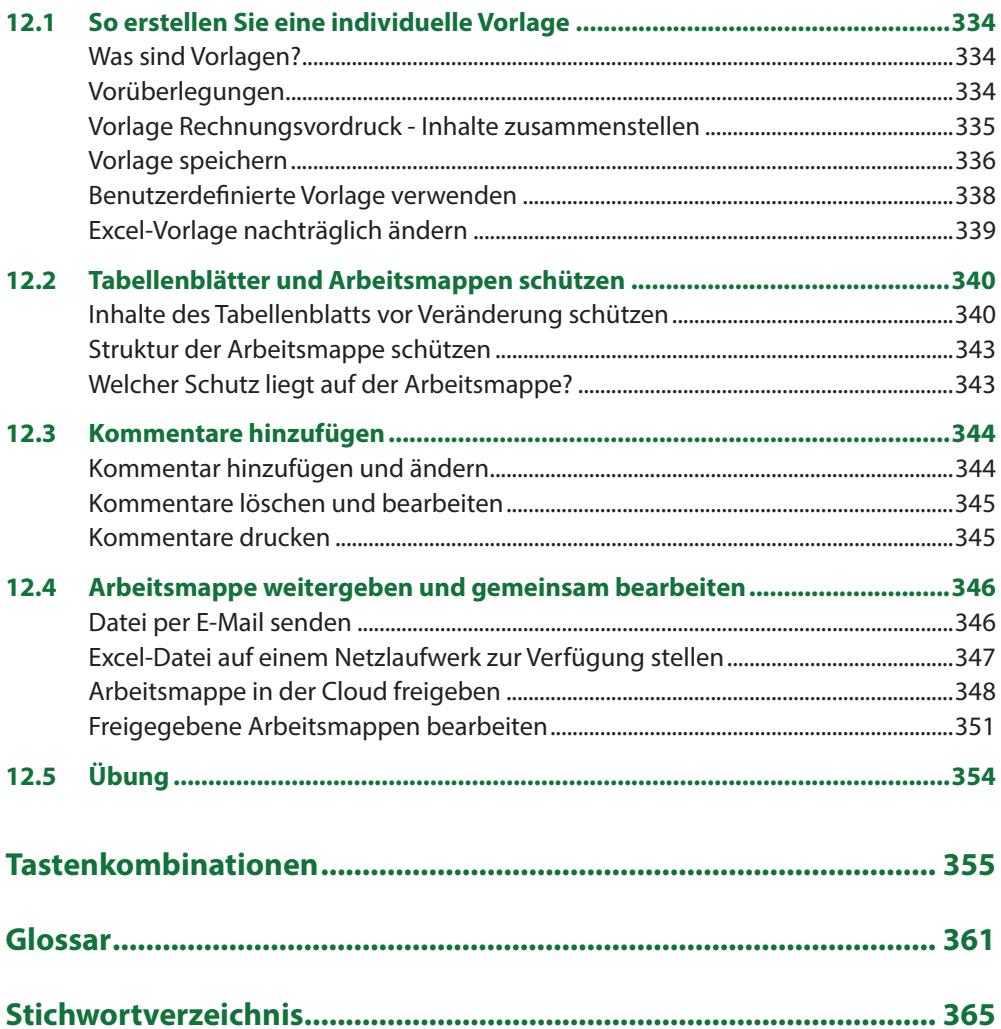